# Plochy počítačové grafiky II

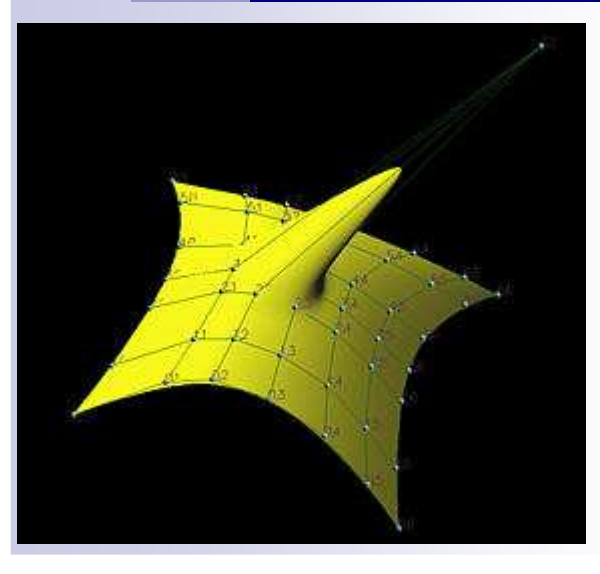

Interpolační plochyBezierovy pláty nad obdélníkovou a trojúhelníkovou sítí Recionální Bezierovy plátyB-splineNURBS

## Konstrukce a zadání plochy

- $\mathcal{L}_{\mathcal{A}}$ hraniční <sup>k</sup>řivky
- $\mathcal{L}_{\mathcal{A}}$ sítí bod<sup>ů</sup>
- $\mathcal{L}_{\mathcal{A}}$  Kinematicky vytvořené <sup>k</sup>řivky
	- $\Box$ rotační plochy (vnikne rotací <sup>k</sup>řivky okolo přímky)
	- $\Box$ plochy vzniklé skládáním pohyb<sup>ů</sup> – posun, rotace
- $\mathcal{L}_{\mathcal{A}}$ Analytický předpis ploch - parametrické, explicitní, implicitní vyjádření

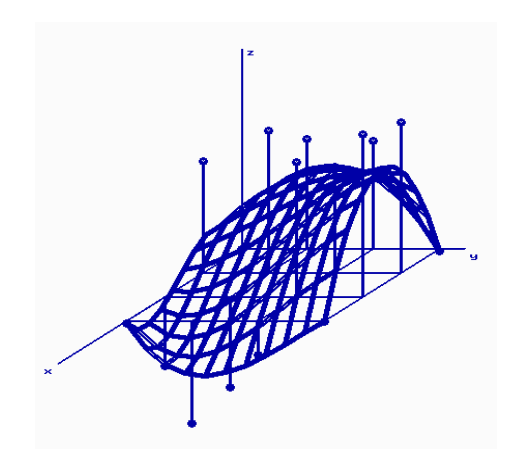

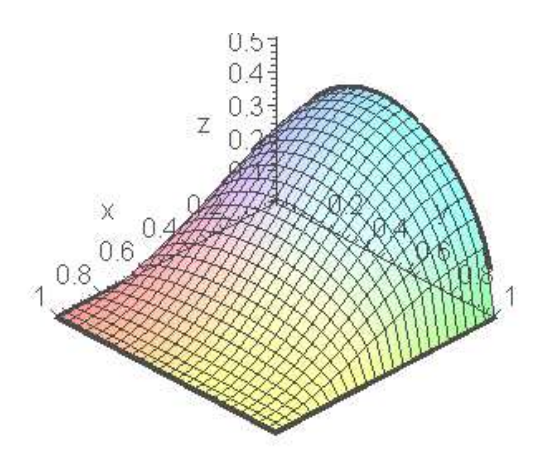

# Interpolační plocha

 $(m+1)\times(n+1)$  bodů  $\overrightarrow{P_{ii}}$ Dáno:  $m+1$  hodnot  $u_i$  $n+1$  hodnot  $v_i$  $\overrightarrow{P}(u_i, v_j) = \overrightarrow{P}_{ii}; i = 0,...,m; j = 0,...,n$ 

Interpolace vektorovým polynomem:

$$
\overrightarrow{P}(u,v) = \sum_{i=0}^{m} \sum_{j=0}^{n} \overrightarrow{a}_{ij} u^i v^j
$$

#### Řešení soustavy rovnic

Dáno:

 $\rightarrow$  $(m+1)\times(n+1)$  rovnic pro  $a_{ij}$ 

 $\overrightarrow{P}_{ij} = \sum_{i=0}^{m} \sum_{j=0}^{n} \overrightarrow{a}_{ij} u^{i} v^{j}$ 

Hledaná interpolační plocha

$$
\overrightarrow{P}(u,v) = \sum_{i=0}^{m} \sum_{j=0}^{n} \overrightarrow{a_{ij}} u^{i} v^{j}
$$

## Lagrangeovy polynomy

$$
\overrightarrow{P}(u,v) = \sum_{i=0}^{m} \sum_{j=0}^{n} \overrightarrow{P}_{ij} L_i^m(u) L_j^n(v)
$$

$$
L_i^m(u) = \frac{\prod_{j=0,\dots,m, j \neq i} (u - u_j)}{\prod_{j=0,\dots,m, j \neq i} (u_i - u_j)} \; ; \; i = 0,\dots,m
$$

$$
L_i^m(u_j) = \delta_{ij} = \begin{cases} 1 & \text{pro } i = j \\ 0 & \text{pro } i \neq j \end{cases} \quad i, j = 0, \dots, m
$$

### Příčné tečné vektory

 $\mathcal{L}^{\text{max}}$ Směrové vektory tečen v- křivky sestrojené podél okrajové u-křivky.

$$
P_0(v) = \frac{\partial P(u,v)}{\partial u}(u=0,v); P_1(v) = \frac{\partial P(u,v)}{\partial u}(u=1,v);
$$

 $\mathcal{L}_{\mathcal{A}}$ Směrové vektory tečen v- <sup>k</sup>řivky sestrojené podél okrajové <sup>u</sup>-křivky

$$
P_0(u) = \frac{\partial P(u,v)}{\partial v}(u,v=0); P_1(u) = \frac{\partial P(u,v)}{\partial v}(u,v=1);
$$

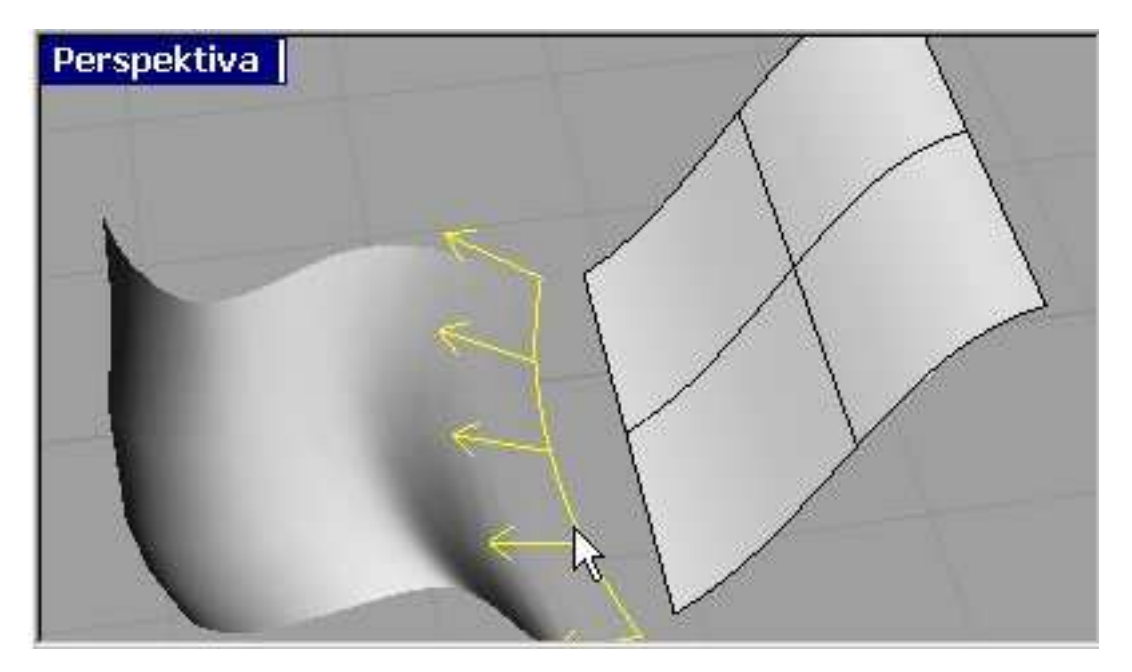

# Bezierovy pláty

$$
X (u, v) = (B_{0,n}(u), B_{1,n}(u), \ldots, B_{n,n}(u)) \cdot U \cdot (B_{0,m}(v), B_{1,m}(v), \ldots, B_{n,m}(v))
$$
  
U...mapa plochy

$$
U = \begin{pmatrix} P_{00} & P_{01} & \dots & P_{0m} \\ P_{10} & P_{11} & \dots & P_{1m} \\ \vdots & \vdots & \ddots & \vdots \\ P_{n0} & P_{n1} & \dots & P_{nm} \end{pmatrix}
$$

 $B_{i,n}$ ….Bernsteinovy polynomy

$$
B_{i,n}(u) = {n \choose i} u^{i} (1-u)^{n-i}
$$

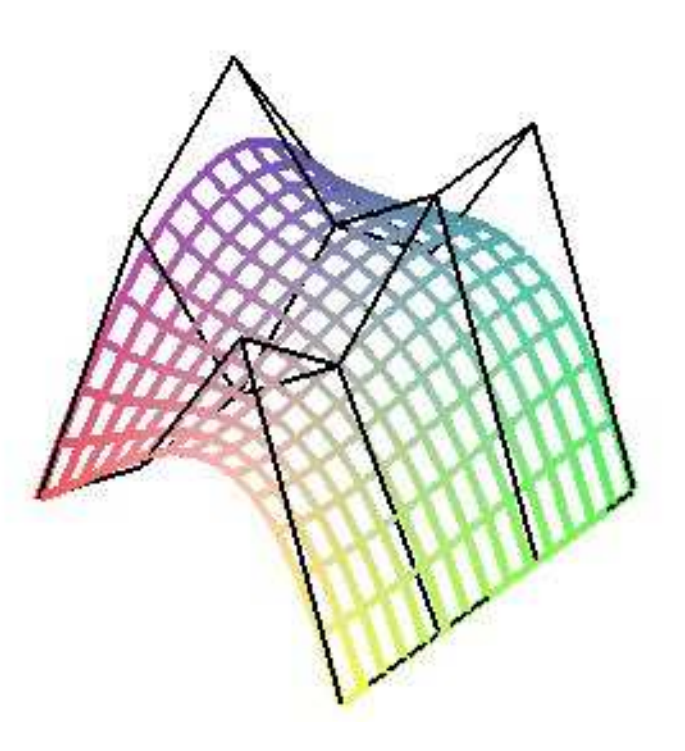

## **Algoritmus de Casteljau po k**ř**ivkách**

$$
X(u_0, v) = \sum_{j=0}^{m} \sum_{i=0}^{n} P_{ij} B_{in}(u_0) B_{jm}(v) = \sum_{j=0}^{m} B_{jm}(v) \left( \sum_{i=0}^{n} P_{ij} B_{in}(u_0) \right) = \sum_{j=0}^{m} B_{jm}(v) Q_j(u_0)
$$
  

$$
X(u_0, v_0)
$$
 je bod na Bezierově ploše  $\Rightarrow$ 

je to bod na Bezierově křivce s řídícími body  $Q_0\big(u_0,v_0\big),Q_1\big(u_0,v_0\big),...\mathcal{Q}_n\big(u_0,v_0\big)$ …

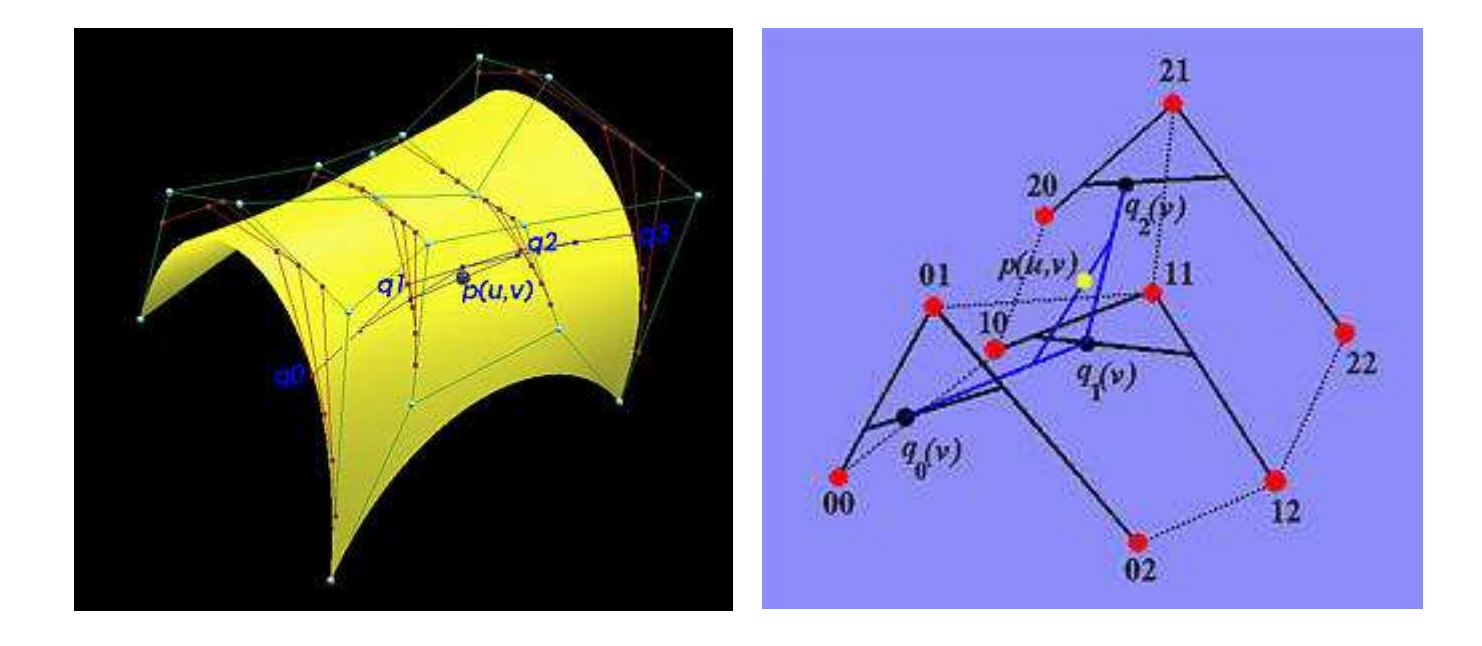

## **Algoritmus de Casteljau-p**ř**ímá metoda**

Plocha stupně je dána (n+1)(n+1) body  $P_{\mathrm{ij}}$ 

$$
P_{ij}^{0} = P_{ij}
$$
\n
$$
P_{ij}^{r+1} = (1 - u_0, u_0) \begin{pmatrix} P_{i,j}^r & P_{i,j+1}^r \\ P_{i+1,j}^r & P_{i+1,j+1}^r \end{pmatrix} \begin{pmatrix} 1 - v_0 \\ v_0 \end{pmatrix}
$$
\n
$$
r = 0...n - 1
$$
\n
$$
i, j = 0...n - r - 1
$$

## Napojení Bezierových obdélníkových plátů

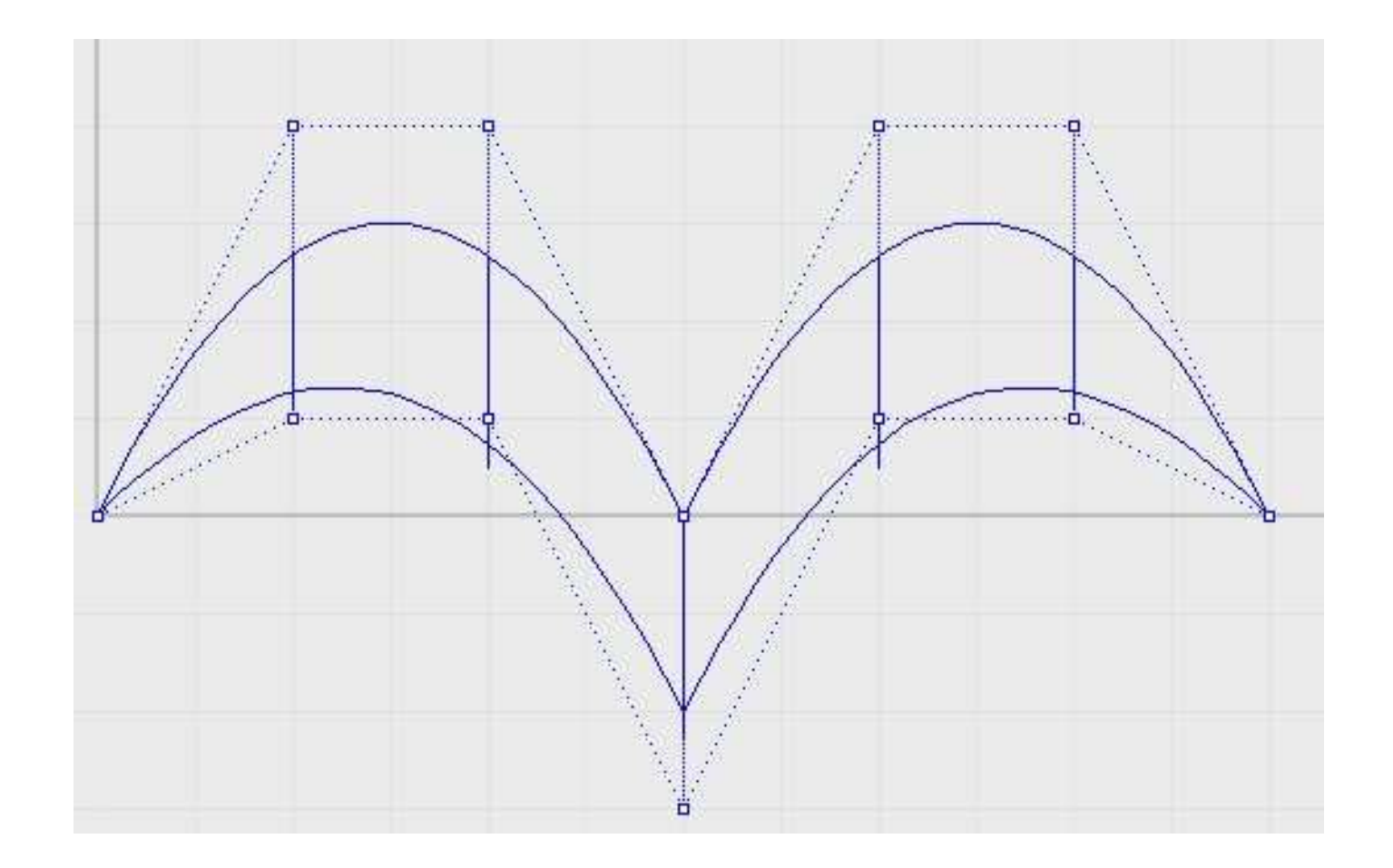

## Plátování

 $\blacksquare$   $\blacksquare$   $\mathbb{C}^0$ - pláty mají společný okraj, ale různé příčné tečné vektory

$$
U = \begin{pmatrix} P_{00} & P_{01} & \dots & P_{0m} \\ P_{10} & P_{11} & \dots & P_{1m} \\ \vdots & \vdots & \ddots & \vdots \\ P_{n0} & P_{n1} & \dots & P_{nm} \end{pmatrix} \qquad \tilde{U} = \begin{pmatrix} P_{0m} & \tilde{P}_{01} & \dots & \tilde{P}_{0m} \\ P_{1m} & \tilde{P}_{11} & \dots & \tilde{P}_{1m} \\ \vdots & \vdots & \ddots & \vdots \\ P_{nm} & \tilde{P}_{n1} & \dots & \tilde{P}_{nm} \end{pmatrix}
$$

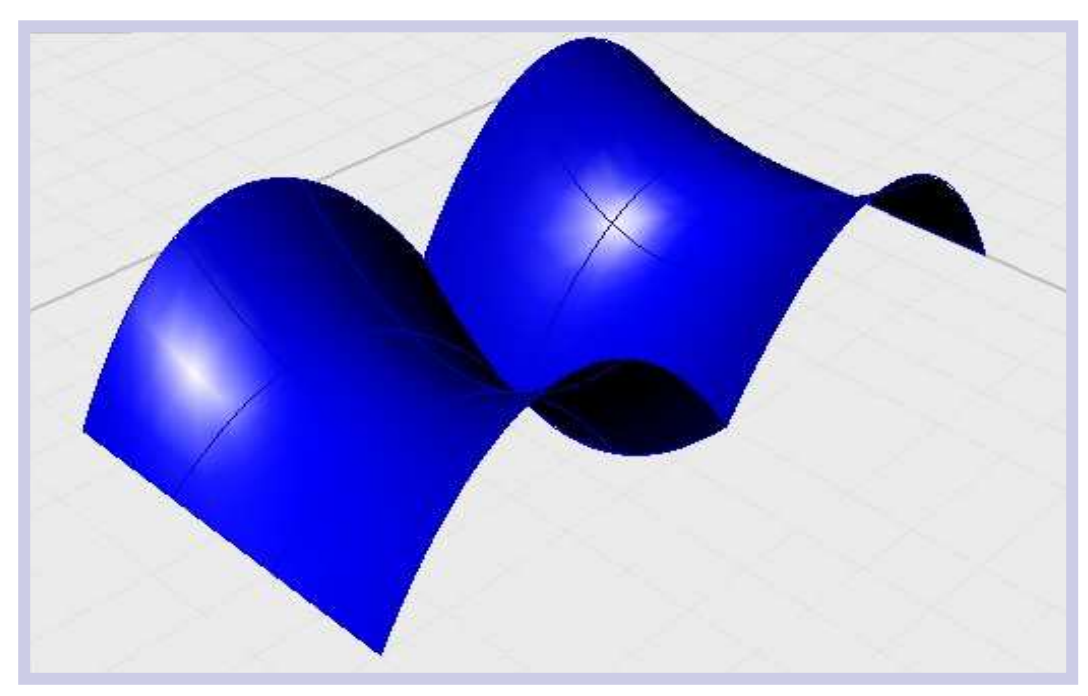

## Plátování

■ C<sup>1</sup>- pláty mají společný okraj i příčné tečné vektory podél společného okraje

$$
U = \begin{pmatrix} P_{00} & \cdots & P_{0m-1} \\ P_{10} & \cdots & P_{1m-1} \\ \vdots & \vdots & \vdots \\ P_{n0} & \cdots & P_{1m-1} \end{pmatrix} \begin{pmatrix} P_{0m} \\ P_{1m} \\ \vdots \\ P_{nm} \end{pmatrix} \qquad \tilde{U} = \begin{pmatrix} \tilde{P}_{0m} \\ \tilde{P}_{1m} \\ \vdots \\ \tilde{P}_{1m} \end{pmatrix} \begin{pmatrix} \tilde{P}_{01} \\ \tilde{P}_{11} \\ \vdots \\ \tilde{P}_{1m} \end{pmatrix} \begin{pmatrix} \tilde{P}_{0m} \\ \tilde{P}_{1m} \\ \vdots \\ \tilde{P}_{nm} \end{pmatrix} \qquad \begin{pmatrix} \tilde{P}_{0m} \\ \tilde{P}_{1m} \\ \vdots \\ \tilde{P}_{1m} \end{pmatrix} \qquad \begin{pmatrix} \tilde{P}_{0m} \\ \tilde{P}_{1m} \\ \vdots \\ \tilde{P}_{1m} \end{pmatrix} \qquad \begin{pmatrix} \tilde{P}_{0m} \\ \tilde{P}_{1m} \\ \vdots \\ \tilde{P}_{1m} \end{pmatrix} \qquad \begin{pmatrix} \tilde{P}_{0m} \\ \tilde{P}_{1m} \\ \vdots \\ \tilde{P}_{1m} \end{pmatrix} \qquad \begin{pmatrix} \tilde{P}_{0m} \\ \tilde{P}_{1m} \\ \vdots \\ \tilde{P}_{1m} \end{pmatrix} \qquad \begin{pmatrix} \tilde{P}_{0m} \\ \tilde{P}_{1m} \\ \vdots \\ \tilde{P}_{1m} \end{pmatrix} \qquad \begin{pmatrix} \tilde{P}_{0m} \\ \tilde{P}_{1m} \\ \vdots \\ \tilde{P}_{1m} \end{pmatrix} \qquad \begin{pmatrix} \tilde{P}_{0m} \\ \tilde{P}_{1m} \\ \vdots \\ \tilde{P}_{1m} \end{pmatrix} \qquad \begin{pmatrix} \tilde{P}_{0m} \\ \tilde{P}_{1m} \\ \vdots \\ \tilde{P}_{1m} \end{pmatrix} \qquad \begin{pmatrix} \tilde{P}_{0m} \\ \tilde{P}_{1m} \\ \vdots \\ \tilde{P}_{1m} \end{pmatrix} \qquad \begin{pmatrix} \tilde{P}_{0m} \\ \tilde{P
$$

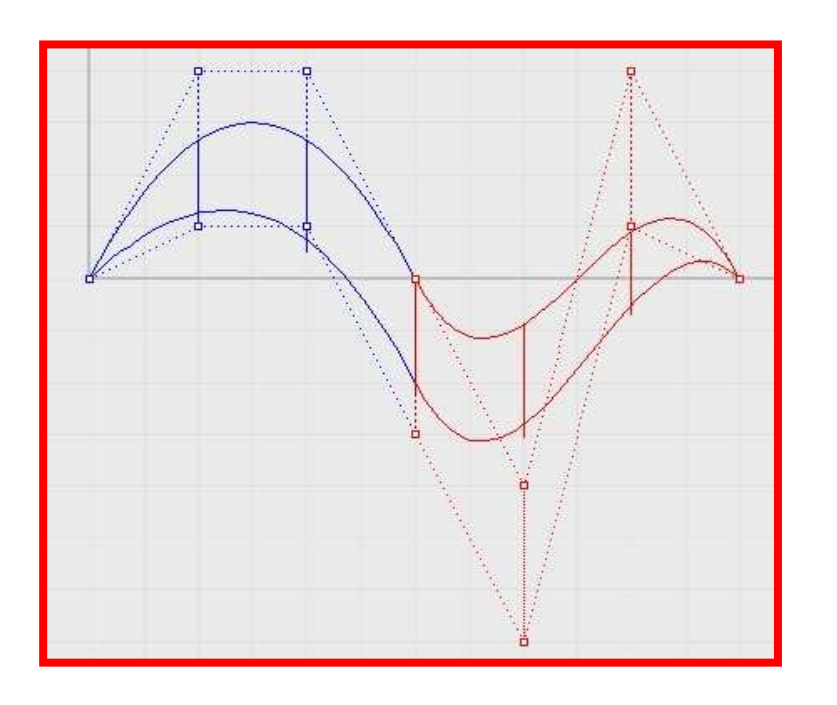

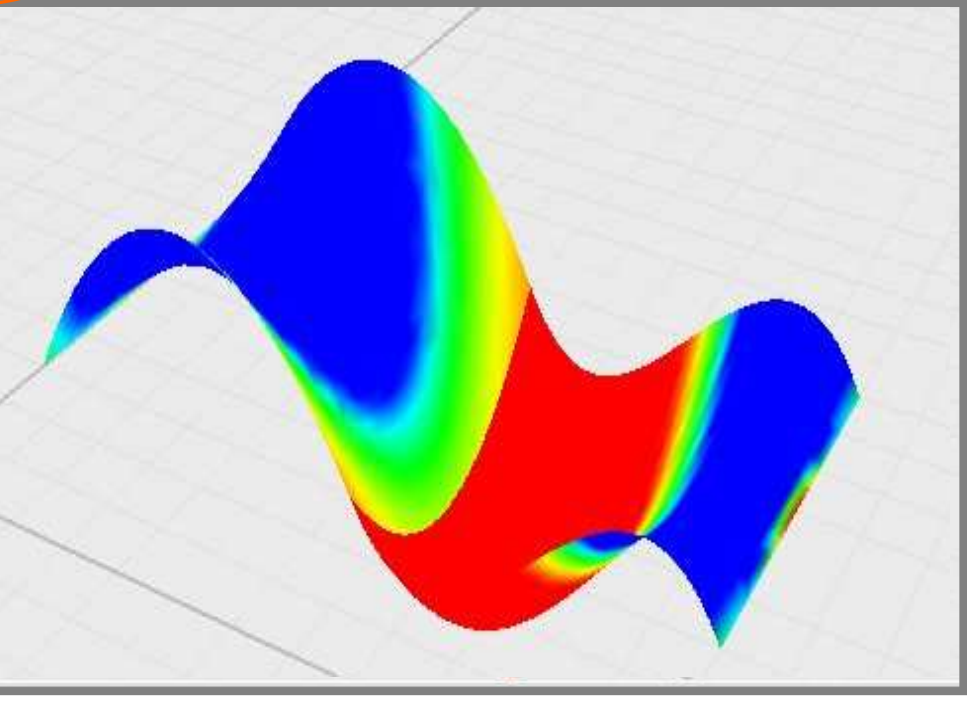

## Plátování

■ C<sup>2</sup>- pláty mají společný okraj, příčné tečné vektory podél společného okraje a společnou křivost parametrických křivek

$$
U = \begin{pmatrix} P_{00} & \cdots & P_{0m-1} \\ P_{10} & \cdots & P_{1m-1} \\ \vdots & \vdots & \ddots & \vdots \\ P_{n0} & \cdots & P_{1m-1} \end{pmatrix} \begin{pmatrix} P_{0m} \\ P_{1m} \\ \vdots \\ P_{nm} \end{pmatrix} \qquad \tilde{U} = \begin{pmatrix} P_{0m} \\ P_{1m} \\ \vdots \\ P_{1m} \end{pmatrix} \begin{pmatrix} \tilde{P}_{01} \\ \tilde{P}_{11} \\ \vdots \\ \tilde{P}_{n1} \end{pmatrix} \begin{pmatrix} \tilde{P}_{0m} \\ \tilde{P}_{1m} \\ \vdots \\ \tilde{P}_{nm} \end{pmatrix}
$$

$$
P_{im} = \frac{P_{i,m-1} + \tilde{P}_{i,1}}{2}
$$
  

$$
\tilde{P}_{i2} = P_{i,m-2} + 2(\tilde{P}_{i,1} - P_{i,m-1})
$$

# 16 vektorový Coonsův plát jako Bezierova bikubická plocha

 $P(u, v) =$  $[F_3(u), F_1(u), F_2(u), F_4(u)] G. [F_3(v), F_1(v), F_2(v), F_4(v)]^T$  $G = \begin{bmatrix} \frac{\partial^2}{\partial u \partial v} P(0,0) & \frac{\partial}{\partial u} P(0,0) & \frac{\partial}{\partial u} P(0,1) & \frac{\partial^2}{\partial u \partial v} P(0,1) \\ \frac{\partial}{\partial v} P(0,0) & P(0,0) & P(0,1) & \frac{\partial}{\partial v} P(0,1) \\ \frac{\partial}{\partial v} P(1,0) & P(1,0) & P(1,1) & \frac{\partial}{\partial v} P(1,1) \\ \frac{\partial^2}{\partial u \partial v} P(1,0) & \frac{\partial}{\partial u} P(1,0) & \frac{\partial}{\partial u}$ 

#### Plochy počítačové grafiky

#### **16 vektorový Coons**ů**v plát jako Bezierova bikubická plocha**

$$
P(0,0) = V_{00}, P(0,1) = V_{03}, P(1,0) = V_{30}, P(1,1) = V_{33}
$$
\n
$$
\frac{\partial P}{\partial u}(0,0) = 3(V_{10} - V_{00}), \frac{\partial P}{\partial u}(1,0) = 3(V_{30} - V_{20}), \frac{\partial P}{\partial u}(0,1) = 3(V_{13} - V_{03}), \frac{\partial P}{\partial u}(1,1) = 3(V_{33} - V_{32}),
$$
\n
$$
\frac{\partial P}{\partial v}(0,0) = 3(V_{01} - V_{00}), \frac{\partial P}{\partial v}(1,0) = 3(V_{03} - V_{02}), \frac{\partial P}{\partial v}(0,1) = 3(V_{31} - V_{30}), \frac{\partial P}{\partial v}(1,1) = 3(V_{33} - V_{23}),
$$
\n
$$
\frac{\partial^2 P}{\partial u \partial v}(0,0) = 9[(V_{11} - V_{10}) - (V_{01} - V_{00})], \frac{\partial^2 P}{\partial u \partial v}(1,0) = 9[(V_{31} - V_{30}) - (V_{21} - V_{20})],
$$
\n
$$
\frac{\partial^2 P}{\partial u \partial v}(0,1) = 9[(V_{13} - V_{12}) - (V_{03} - V_{02})], \frac{\partial^2 P}{\partial u \partial v}(1,1) = 9[(V_{33} - V_{32}) - (V_{23} - V_{22})],
$$

$$
\begin{pmatrix}\nV_{00} & V_{01} & V_{02} & V_{03} \\
V_{10} & V_{11} & V_{12} & V_{13} \\
V_{20} & V_{21} & V_{22} & V_{23} \\
V_{30} & V_{31} & V_{32} & V_{33}\n\end{pmatrix}
$$

#### Plochy počítačové grafiky

## Subdivision

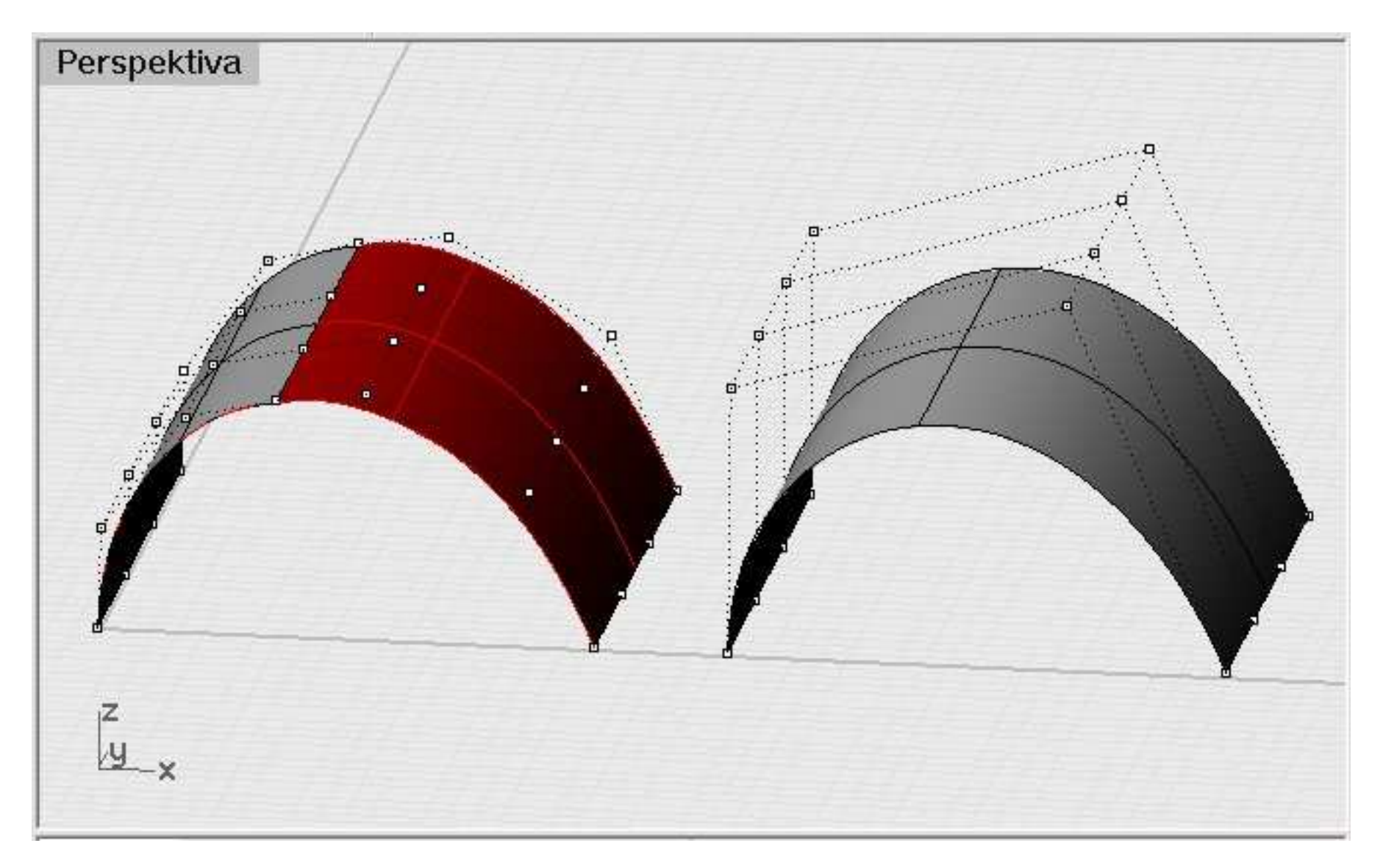

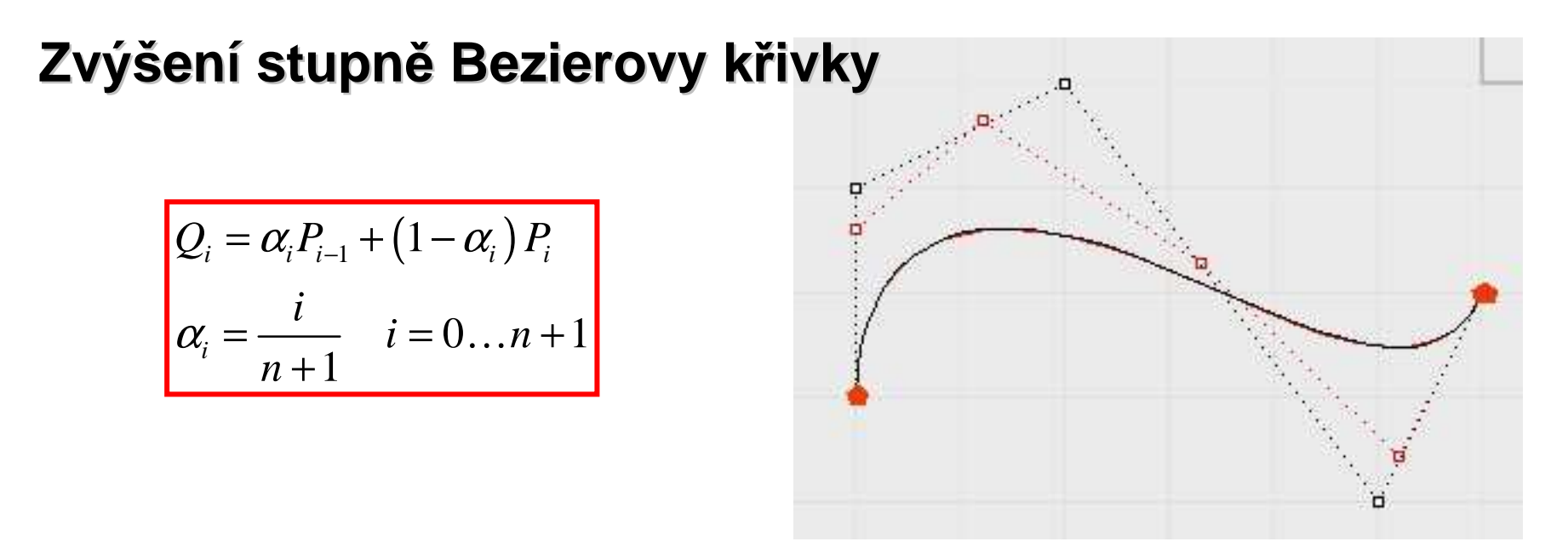

 $\mathcal{L}_{\text{max}}$ Př: Kvadratická Bezierova křivka je dána body  $P_0$ ,  $P_1$ ,  $P_2$ . Zadejte tutéž parabolu pomocí 4 řídících bodů.

$$
Q_0 = P_0; \ Q_1 = \frac{1}{3}P_0 + \frac{2}{3}P_1; \ Q_2 = \frac{2}{3}P_1 + \frac{1}{3}P_2; \ Q_3 = P_2
$$
  

$$
X(t) = (1 - t)^3 Q_0 + 3t (1 - t)^2 Q_t + 3t^2 (1 - t) Q_2 + t^3 Q_3
$$
  

$$
X(t) = P_0 - 2P_0t + P_0t^2 + 2t P_t - 2t^2 P_t + t^2 P_2
$$
  

$$
X(t) = (1 - 2t + t^2) P_0 + (-2t^2 + 2t) P_t + t^2 P_2
$$

#### Zvýšení stupně Bezierova plátu

Dáno:  $(m+1) \times (n+1)$  bodů  $P_{ij}$   $(i = 0,...,m; j = 0,...,n)$ 

Zvýšení stupně plátu na (m+1,n):

$$
P_{i,j}^{1} = \alpha_{i} P_{i-1,j} + (1 - \alpha_{i}) P_{i,j}
$$

$$
\alpha_{i} = \frac{i}{n+1} \qquad i = 0,...,m+1
$$

$$
U = \begin{pmatrix} P_{00} & P_{01} & \dots & P_{0n} \\ P_{10} & P_{11} & \dots & P_{1n} \\ \vdots & \vdots & \ddots & \vdots \\ P_{m0} & P_{m1} & \dots & P_{mn} \end{pmatrix}
$$

$$
U = \begin{pmatrix} P_{00} & \frac{1}{n+1}P_{00} + \frac{n}{n+1}P_{01} & \dots & P_{0n} \\ P_{10} & \frac{1}{n+1}P_{10} + \frac{n}{n+1}P_{11} & \dots & P_{1n} \\ \vdots & \vdots & \vdots & \ddots & \vdots \\ P_{m0} & \frac{1}{n+1}P_{m0} + \frac{n}{n+1}P_{m1} & \dots & P_{mn} \end{pmatrix}
$$

### Racionální Bezierova plocha

■ Řídící body jsou zadány v afinním prostoru vnořeném do projektivního prostoru P<sup>3</sup>.

$$
P_{ij} = (x_{ij}, y_{ij}, z_{ij}, 1) \equiv (w_{ij}x_{ij}, w_{ij}y_{ij}, w_{ij}z_{ij}, w_{ij})
$$
  
Bezierova plocha v P<sup>3</sup>  $\tilde{X}(u, v) = (\tilde{x}_1, \tilde{x}_2, \tilde{x}_3, \tilde{x}_4)$ 

$$
\widetilde{x}_{1} = \sum_{j=0}^{m} \sum_{i=0}^{n} w_{ij} x_{ij} B_{in}(u) B_{jm}(v) \n\widetilde{x}_{2} = \sum_{j=0}^{m} \sum_{i=0}^{n} w_{ij} y_{ij} B_{in}(u) B_{jm}(v) \n\widetilde{x}_{3} = \sum_{j=0}^{m} \sum_{i=0}^{n} w_{ij} z_{ij} B_{in}(u) B_{jm}(v) \n\widetilde{x}_{4} = \sum_{j=0}^{m} \sum_{i=0}^{n} w_{ij} B_{in}(u) B_{jm}(v)
$$

$$
P(u, v) = \frac{\sum_{j=0}^{m} \sum_{i=0}^{n} w_{ij} P_{ij} B_{in}(u) B_{jm}(v)}{\sum_{j=0}^{m} \sum_{i=0}^{n} w_{ij} B_{in}(u) B_{jm}(v)}
$$

## Kinematicky vytvořené plochy

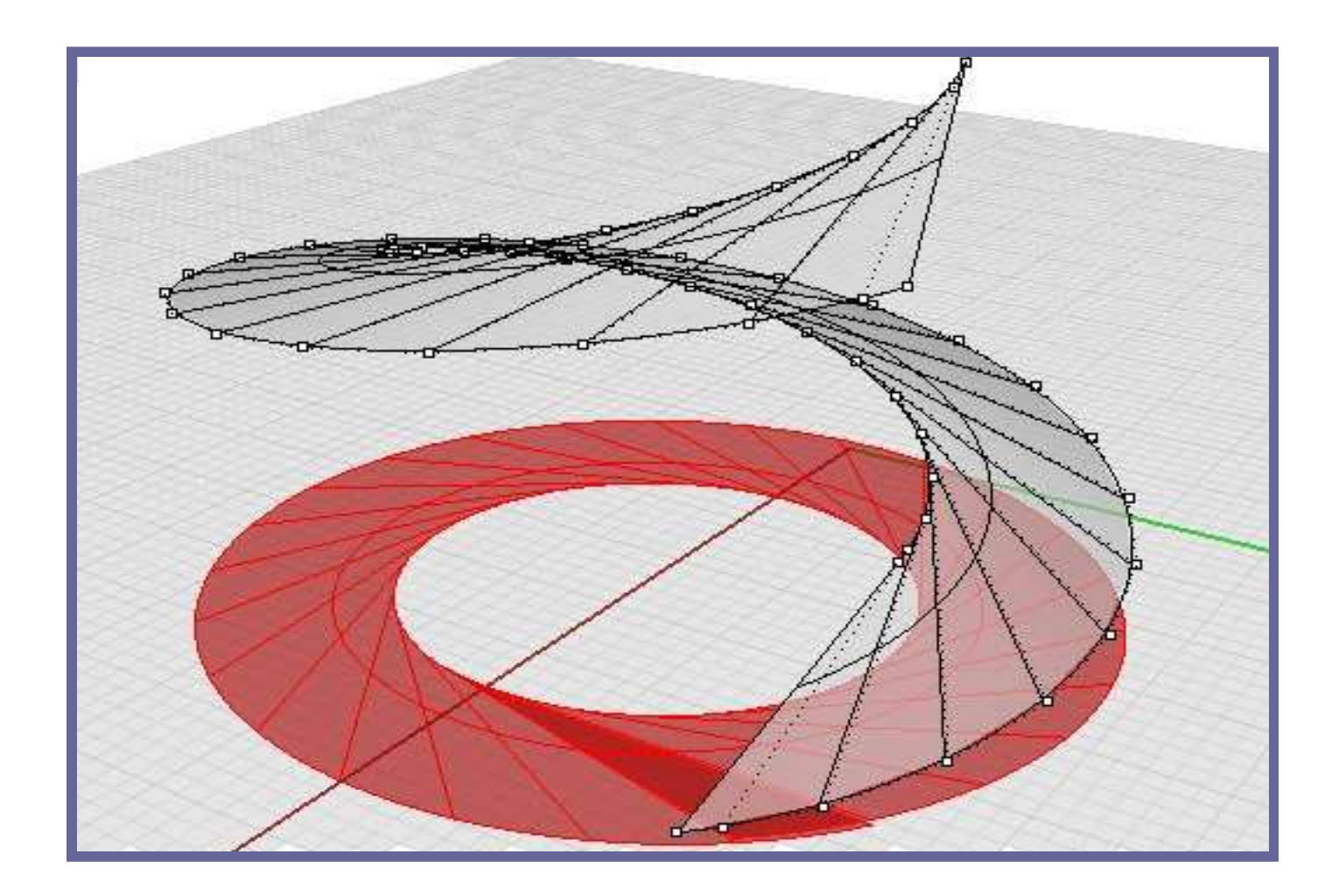

## Kružnice jako kvadratický NURBS

#### **Oblouk - Bezierova kvadrika**

- 1. Délka úseků na tečnách musí být shodná
- 2. Vektor uzlových bodů [0,0,0,1,1,1]

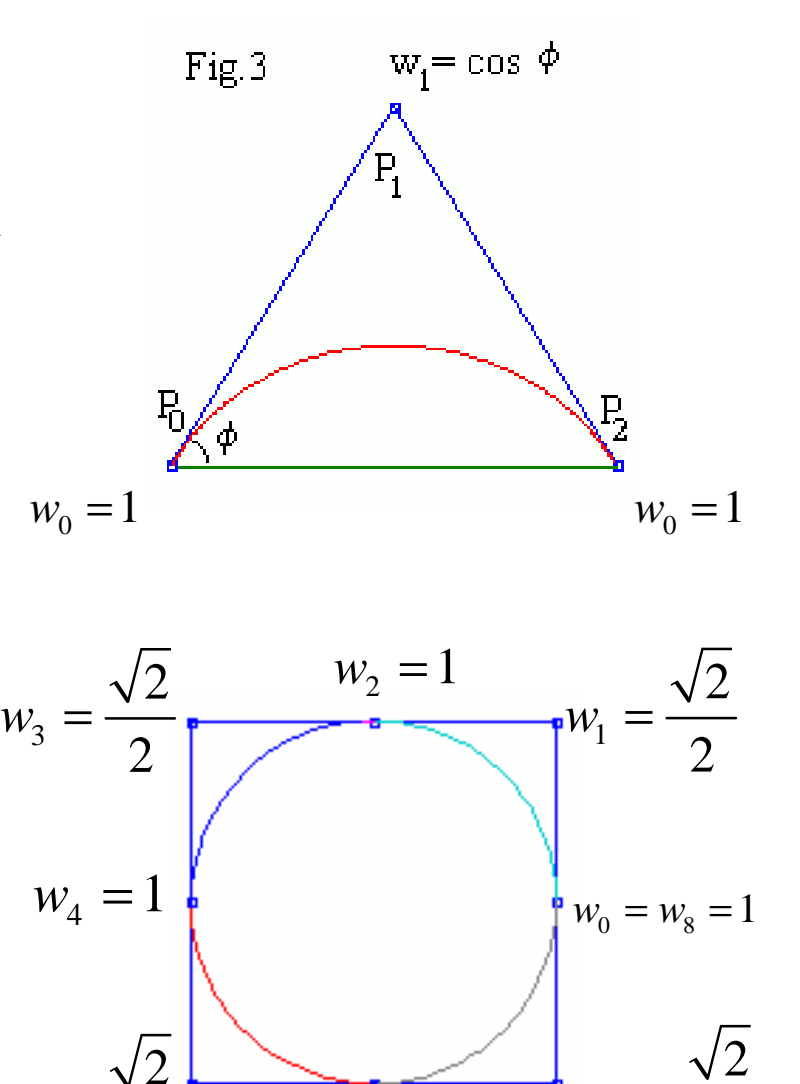

 $w_{6} = 1$ 

7

*w* $w_7 =$ 

2

 $w_5 =$ 

2

#### **Kružnice – kvadratický NURBS**

- 1. Řídící vrcholy jsou tvořeny vrcholy opsaného čtverce a středy stran
- 2. Vektor uzlových bodů

$$
\left[0,0,0,\frac{1}{4},\frac{1}{4},\frac{1}{2},\frac{1}{2},\frac{3}{4},\frac{3}{4},1,1,1\right]
$$

### Válec jako Racionální Bezierova plocha

 $\mathcal{L}_{\mathcal{A}}$ <sup>¼</sup> Rotační válcové plochy .

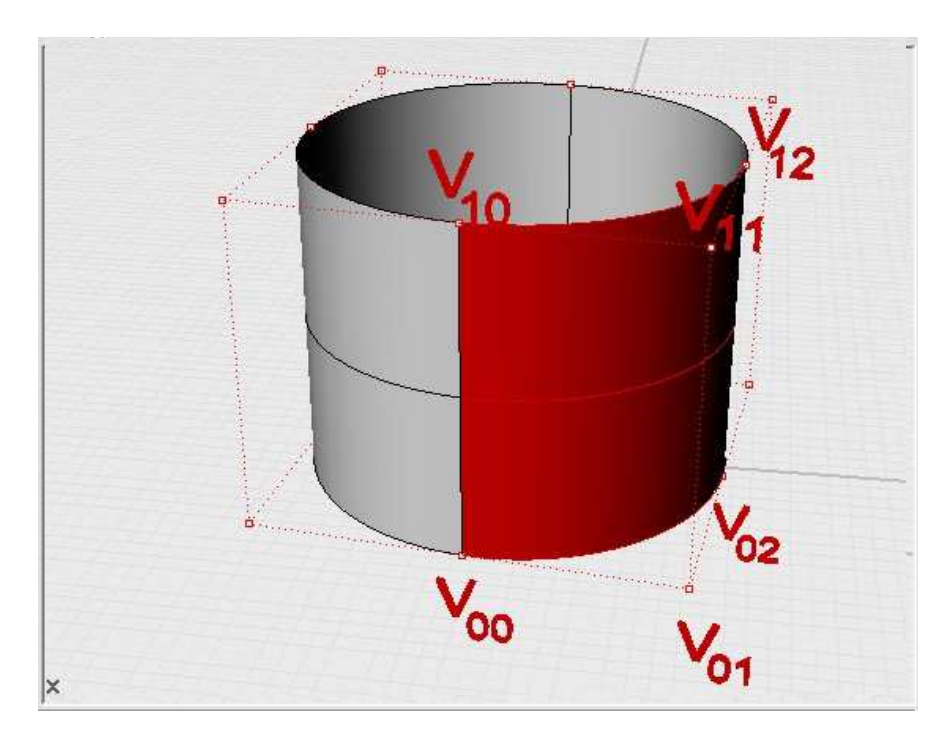

$$
P(u, v) = \frac{\sum_{j=0}^{m} \sum_{i=0}^{n} w_{ij} P_{ij} B_{in}(u) B_{jm}(v)}{\sum_{j=0}^{m} \sum_{i=0}^{n} w_{ij} B_{in}(u) B_{jm}(v)}
$$
  

$$
V_{00} = [r, 0, 0] \quad w_{00} = 1
$$
  

$$
V_{01} = [r, r, 0] \quad w_{01} = \frac{\sqrt{2}}{2}
$$
  

$$
V_{02} = [0, r, 0] \quad w_{02} = 1
$$
  

$$
V_{10} = [r, 0, v] \quad w_{10} = 1
$$
  

$$
V_{11} = [r, r, v] \quad w_{11} = \frac{\sqrt{2}}{2}
$$
  

$$
V_{12} = [0, r, v] \quad w_{12} = 1
$$

$$
r = 1, v = 2
$$
  
\n
$$
X(u, v) = \left[ \frac{(-\sqrt{2} + 2 + 3 v \sqrt{2} - 4 v) (-1 + v)}{\sqrt{2} - 2 - 4 v \sqrt{2} + 6 v + 4 v^2 \sqrt{2} - 6 v^2}, \frac{(2 - 2 \sqrt{2} - 4 v + 3 v \sqrt{2}) v}{\sqrt{2} - 2 - 4 v \sqrt{2} + 6 v + 4 v^2 \sqrt{2} - 6 v^2}, 2 u \right]
$$

### Rotační plocha

- $\mathcal{L}_{\mathcal{A}}$ Je dán meridián plochy jako (Neracionální) Bezierova <sup>k</sup>řivka v rovin<sup>ě</sup> (x,z).
- $\mathcal{L}_{\mathcal{A}}$ Řídící body  $P_i=[x_i, 0, z_i]$

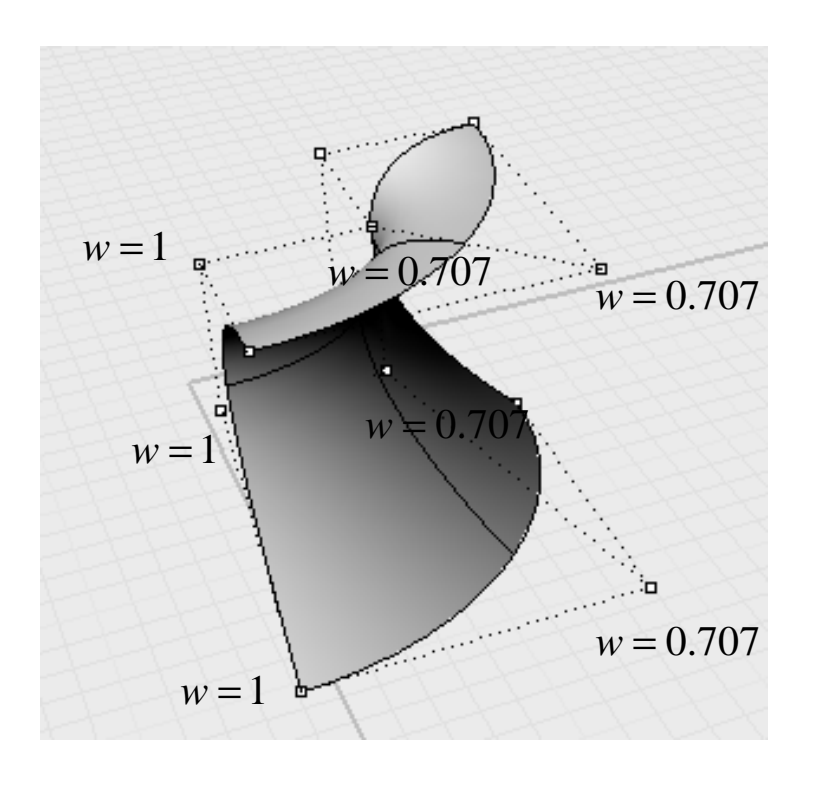

$$
V_{0i} = [x_i, 0, z_i] \qquad w_{0i} = 1
$$
  

$$
V_{1i} = [x_i, x_i, z_i] \qquad w_{1i} = \frac{\sqrt{2}}{2}
$$
  

$$
V_{2i} = [0, x_i, z_i] \qquad w_{2i} = 1
$$

#### Anuloid jako Racionální Bezierova plocha

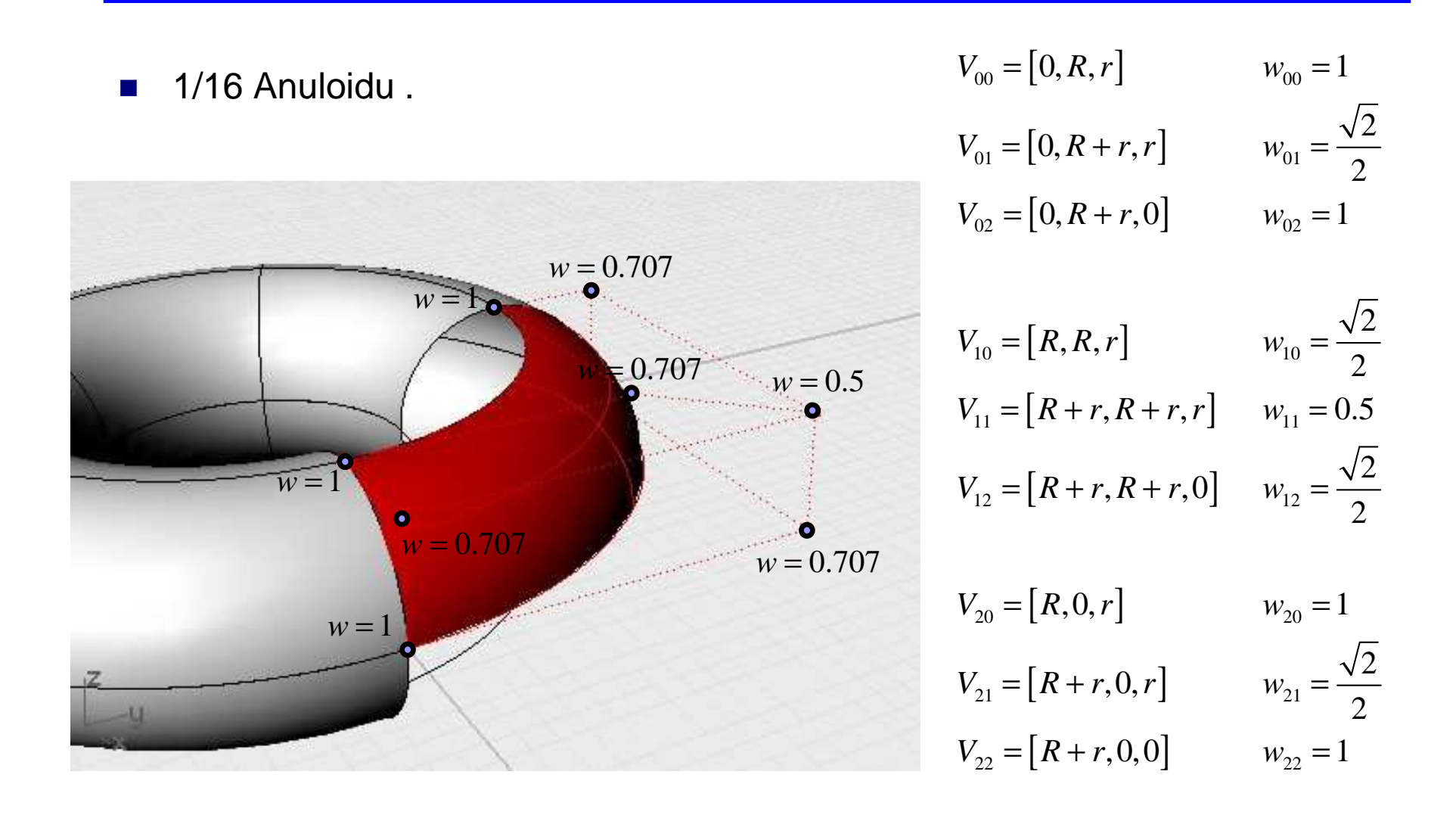

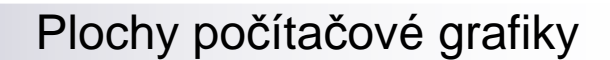

# Trojúhelníková síť

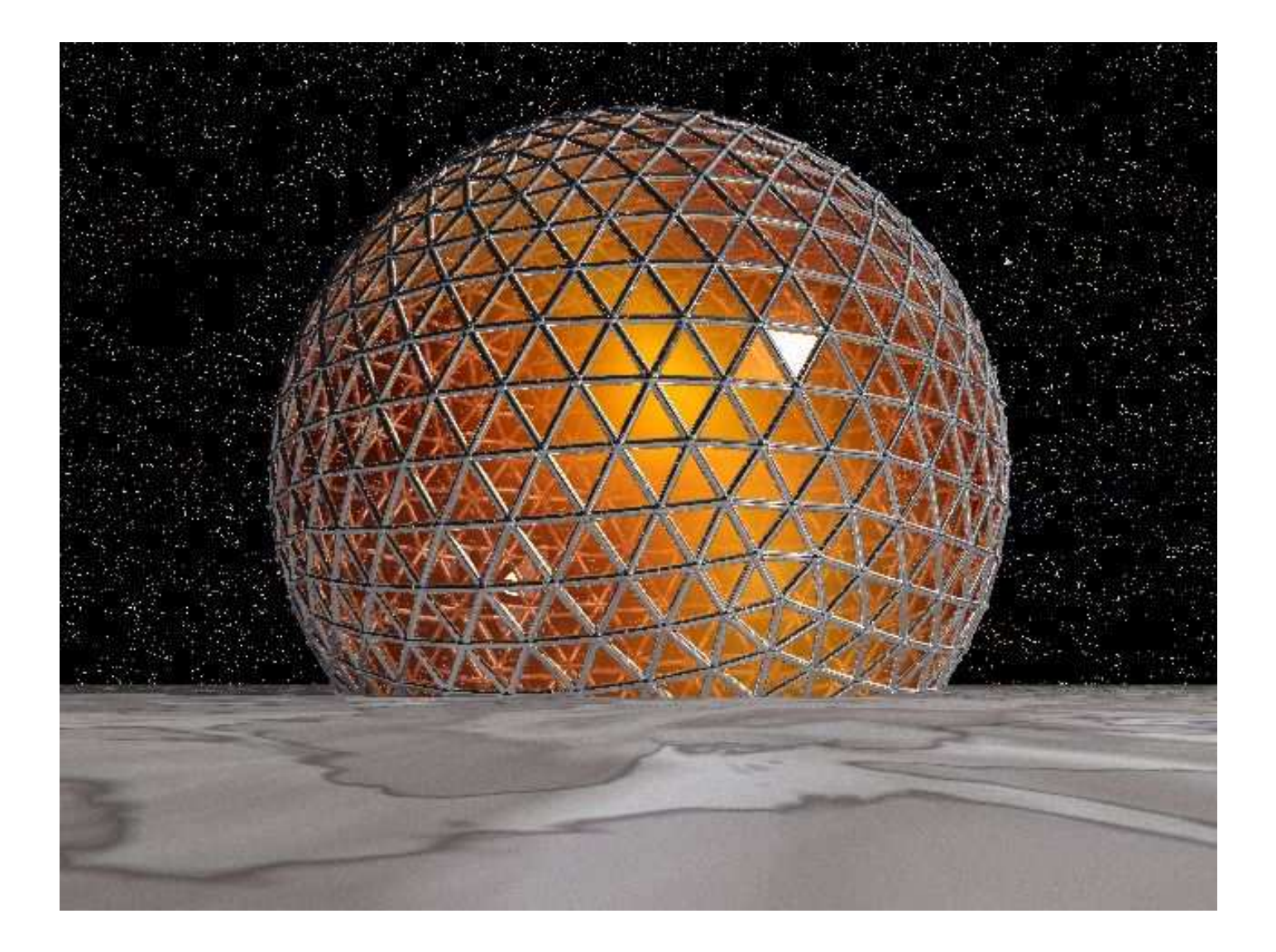

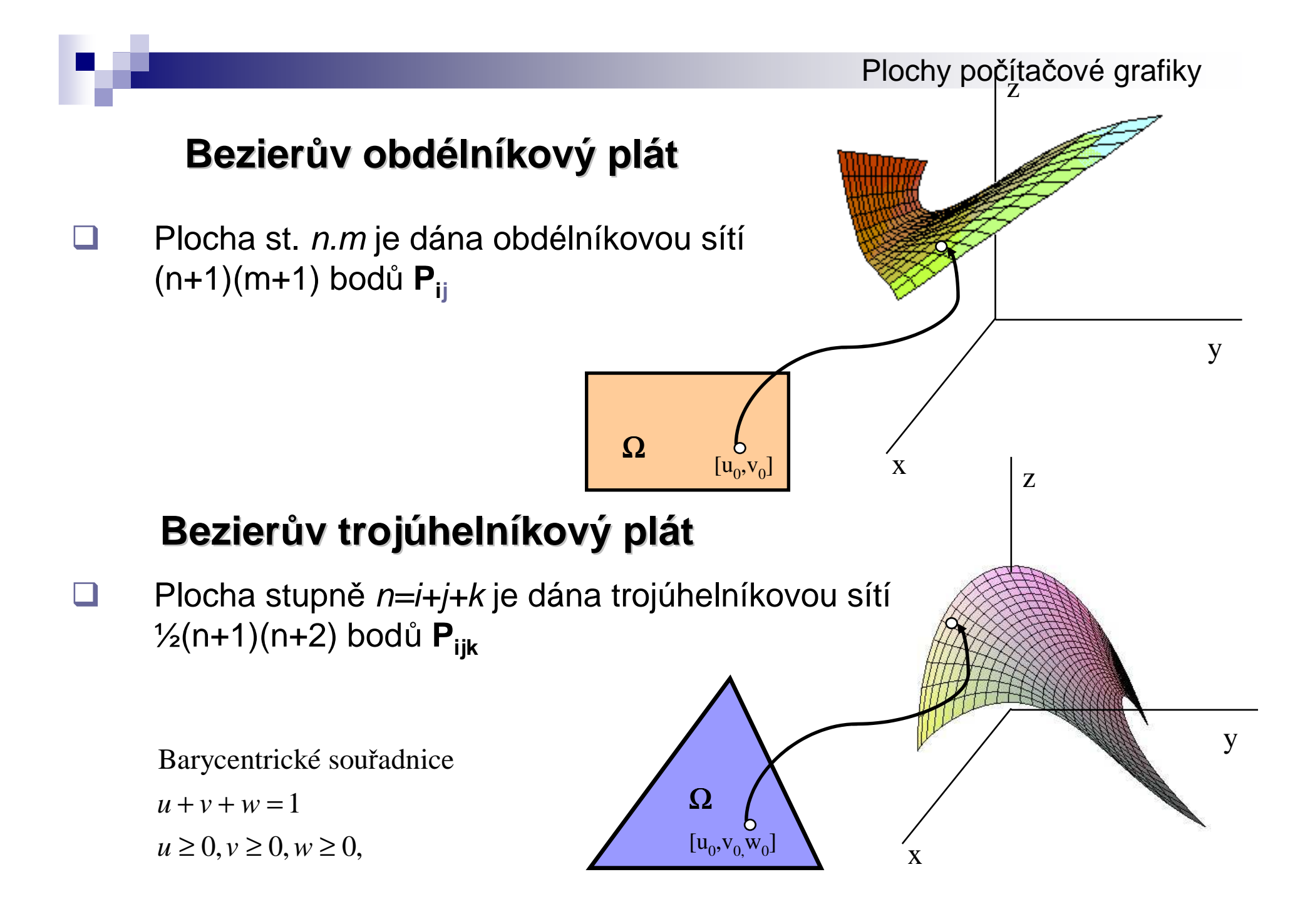

#### Plochy počítačové grafiky

## Bezierů<sup>v</sup> trojúhelníkový plát

 $\Box$  Plocha je dána trojúhelníkovou sítí ½(n+1)(n+2) bodů

## **<sup>P</sup>ijk**

 $\Box$ stupeň plochy n=i+j+k

 $\Box$ Plát stupně 1 – trojúhelník  $P_{001}$ ,  $P_{100}$ ,  $P_{010}$ 

$$
X (u, v) = P_{001} + u (P_{100} - P_{001}) + v (P_{010} - P_{001}) =
$$
  
=  $vP_{010} + (1 - u - v) P_{001} + uP_{100}$   

$$
X (u, v, w) = uP_{100} + vP_{010} + wP_{001}; u + v + w = 1
$$

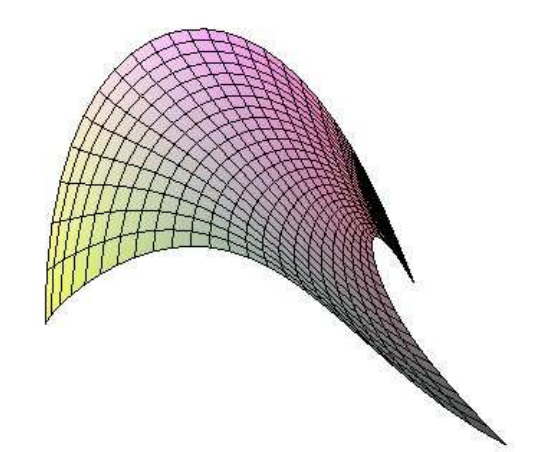

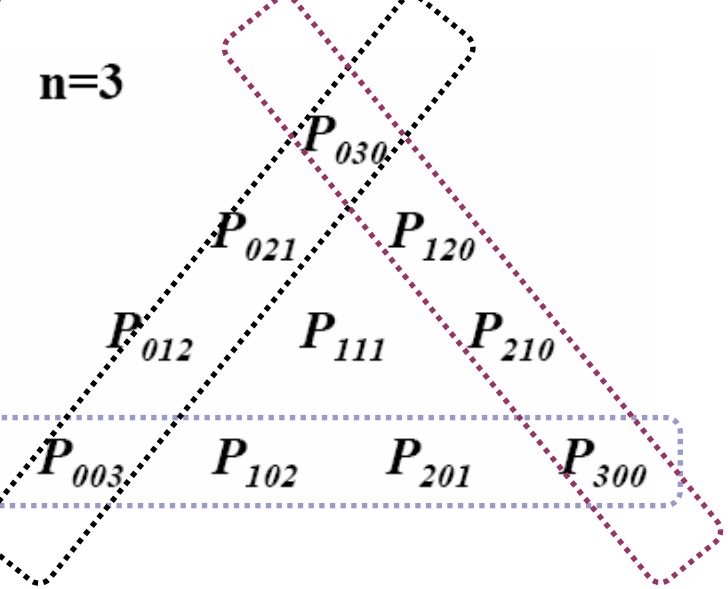

#### Plochy počítačové grafiky

# Bezierův trojúhelníkový plát

Dáno:  $(n+1)$ . $(n+2)/2$  řídících bodů  $P_{ijk}$  $0 \le i,j,k; i+j+k=n$ 

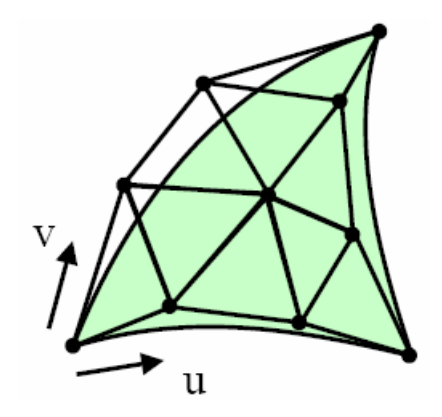

$$
P(u, v, w) = \sum_{\substack{i, j, k \ge 0 \\ i+j+k=n}} P_{ijk} B_{ijk}^n (u, v, w)
$$

$$
B_{ijk}^n (u, v, w) = \frac{n!}{i! j! k!} u^i v^j w^k
$$

1. 
$$
B_{ijk}^n(u, v, w) \ge 0
$$
;  $0 \le u, v, w$ ;  $u + v + w = 1$   
\n2.  $\sum_{i+j+k=n}^{n} B_{ijk}^n(u, v, w) = 1$   
\n3.  $B_{ijk}^n = u \cdot B_{i-1,j,k}^{n-1} + v \cdot B_{i,j-1,k}^{n-1} + w \cdot B_{i,j,k-1}^{n-1}$ 

n=3  
\n
$$
P_{030}
$$
  
\n $P_{021}$   $P_{120}$   
\n $P_{012}$   $P_{111}$   $P_{210}$   
\n $P_{003}$   $P_{102}$   $P_{201}$   $P_{300}$ 

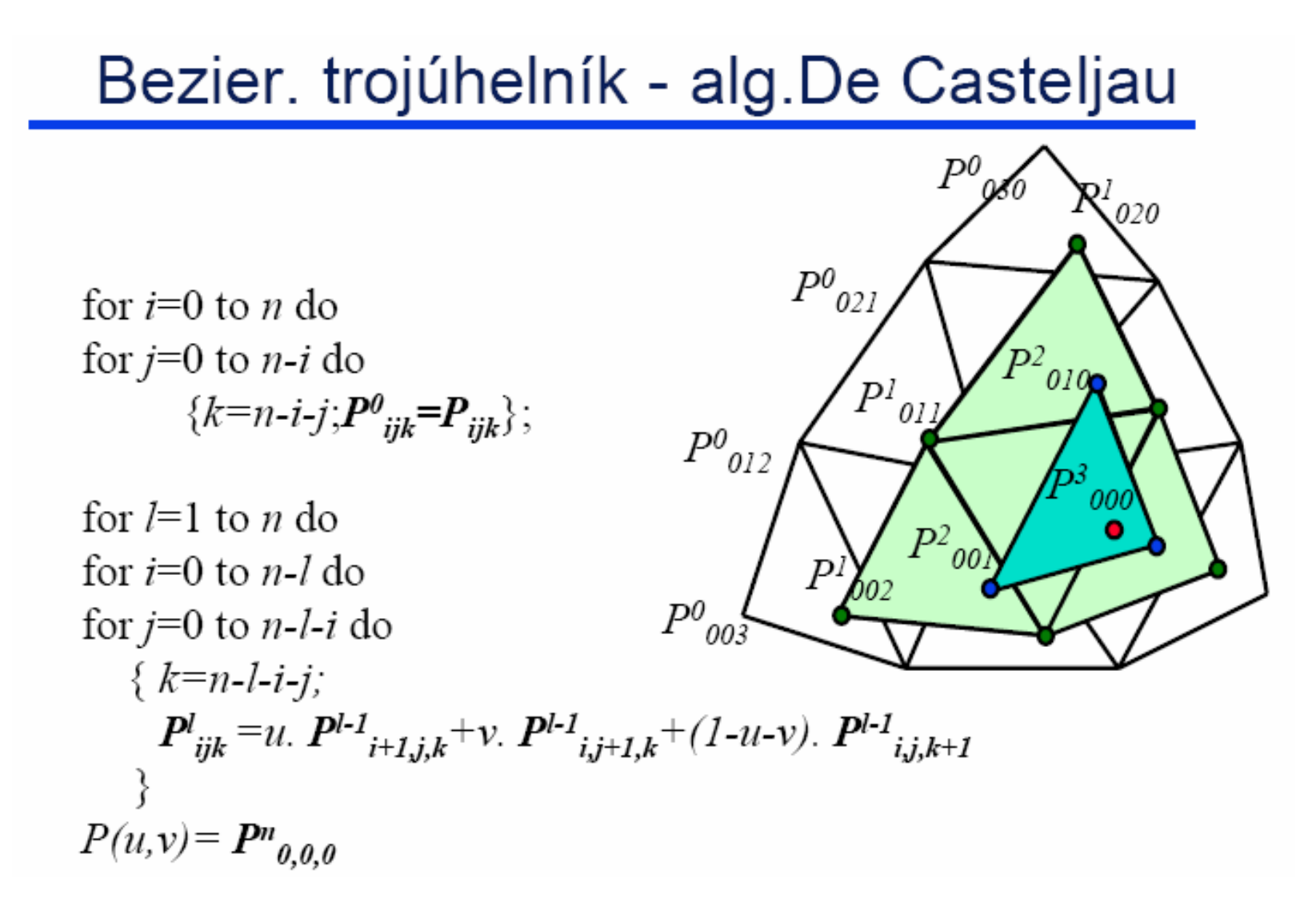

## Bezierův trojúhelník-subdivision

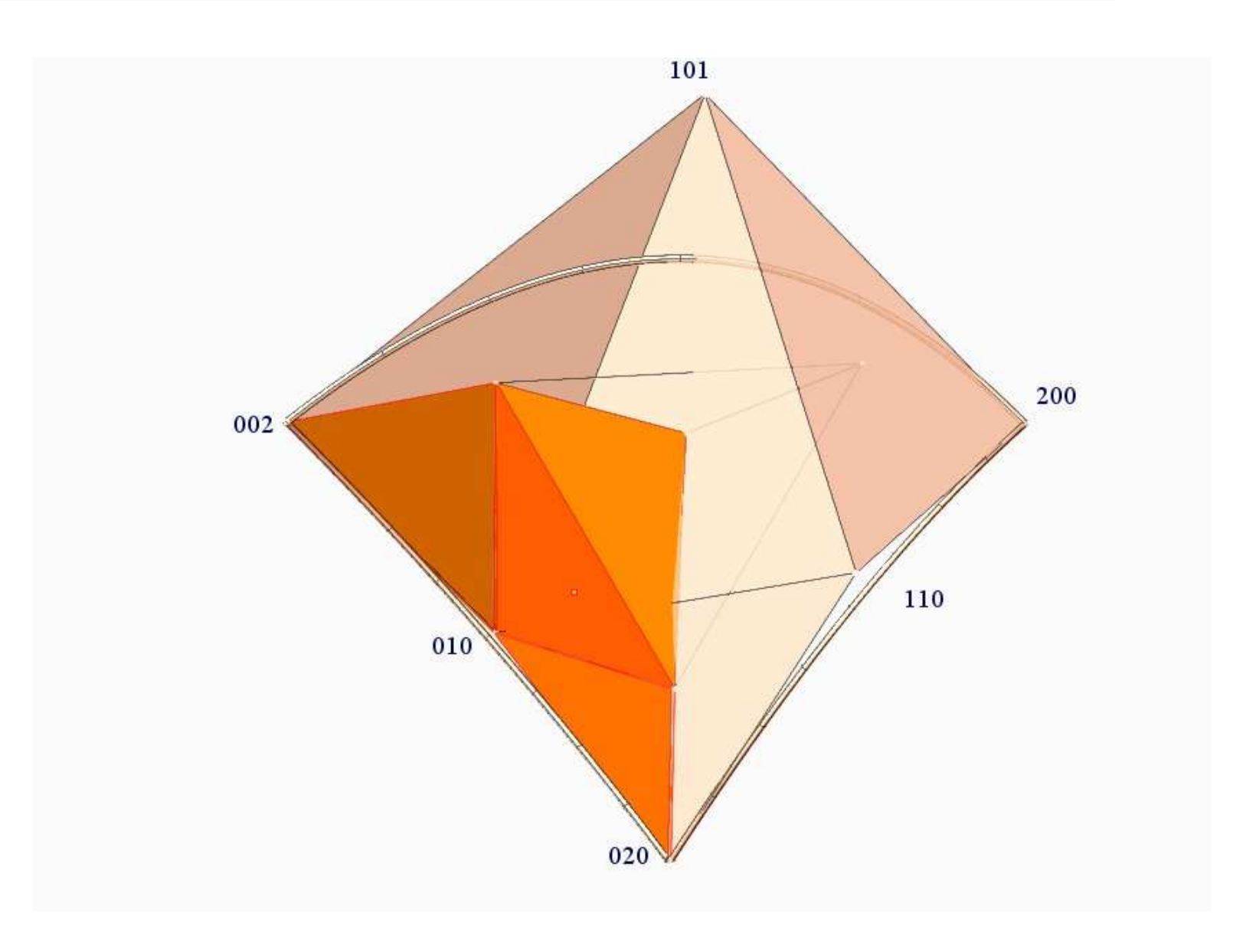

## Zvýšení stupně Bezier.trojúhel. plátu

## Racionální Bezierů<sup>v</sup> trojúhelník

■ Je dána trojúhelníková siť P<sub>ijk</sub>. Každý řídící bod má svou váhu w<sub>ijk</sub>

$$
P(u, v, w) = \frac{\sum_{i, j, k \geq 0}^{i+j+k=n} w_{ijk} P_{ijk} B^{n}_{ijk} (u, v, w)}{\sum_{i, j, k \geq 0}^{k+j+k=n} w_{ijk} B^{n}_{ijk} (u, v, w)}
$$

#### Plochy počítačové grafiky

# **BSpline**

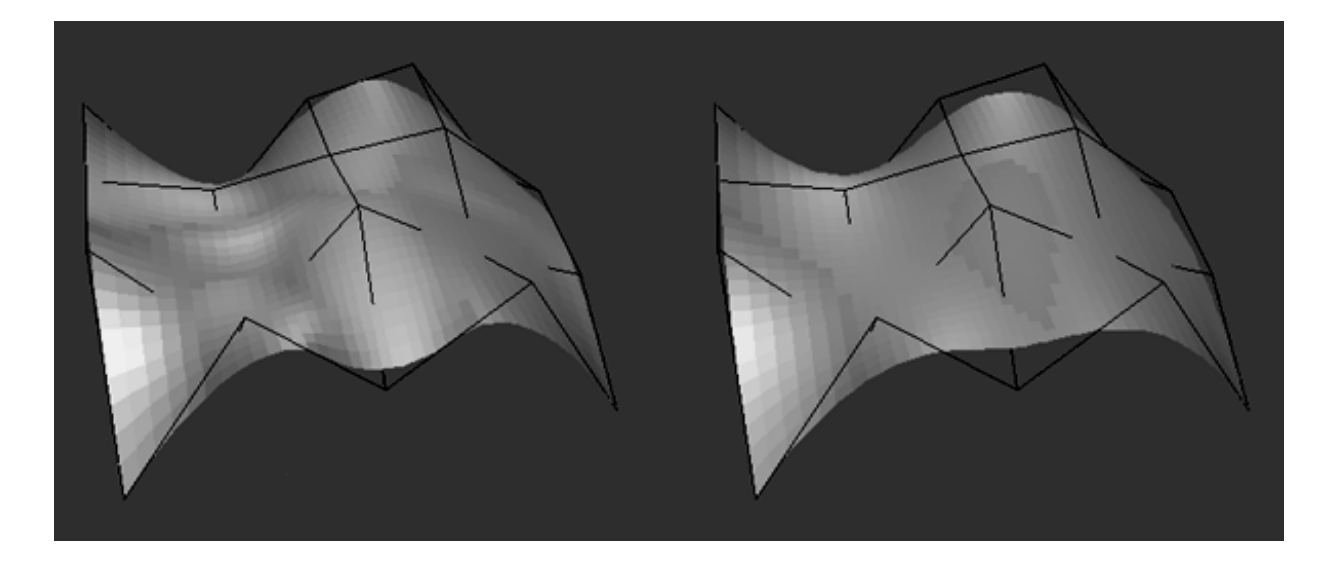

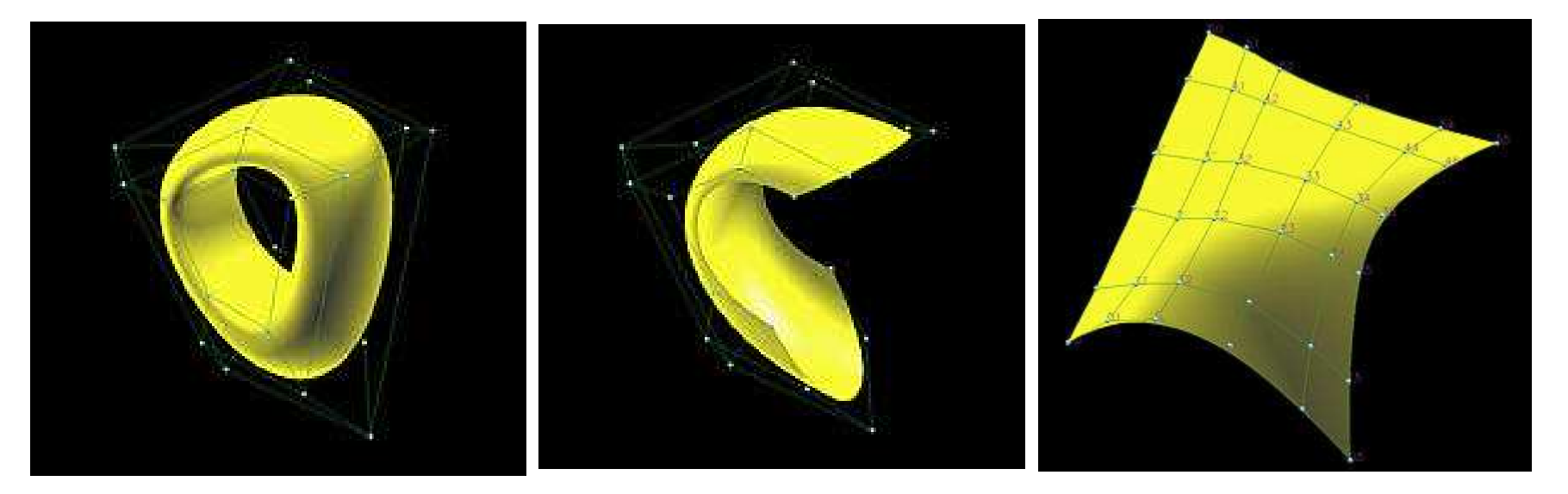

## **BSpline**

$$
X(u,v) = \sum_{i=1}^{m} \sum_{j=1}^{n} P_{ij} N_{i,k}(u) N_{j,l}(v)
$$

Plocha je určena:

- $\mathcal{L}_{\mathcal{A}}$ řídící sítí  $(m+1)x(n+1)$  bodů
- $\mathcal{L}_{\mathcal{A}}$ Stupněm k pro bázové polynomy parametru u
- $\mathcal{L}_{\mathcal{A}}$ Stupněm / pro bázové polynomy parametru v
- $\mathcal{L}_{\mathcal{A}}$ Uzlovými vektory parametrizace pro parametry  $u$  a v.

$$
N_{i1} = \begin{cases} 1 & \text{pro} \quad t \in \langle t_i, t_{i+1} \rangle \\ 0 & \text{jinde} \end{cases} \qquad N_{ik}(t) = \frac{t - t_i}{t_{i+k-1} - t_i} N_{ik-1}(t) + \frac{t_{i+k} - t}{t_{i+k} - t_{i+1}} N_{i+1,k-1}(t)
$$

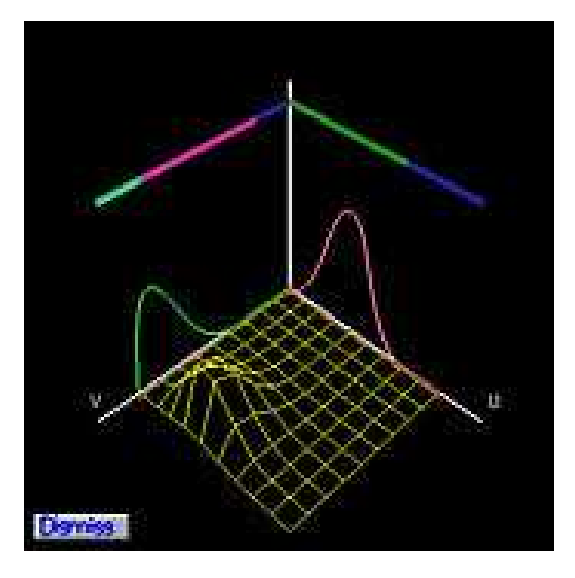

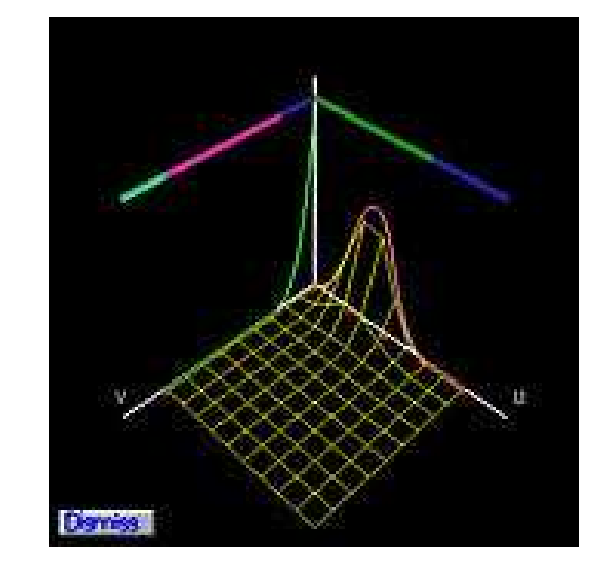

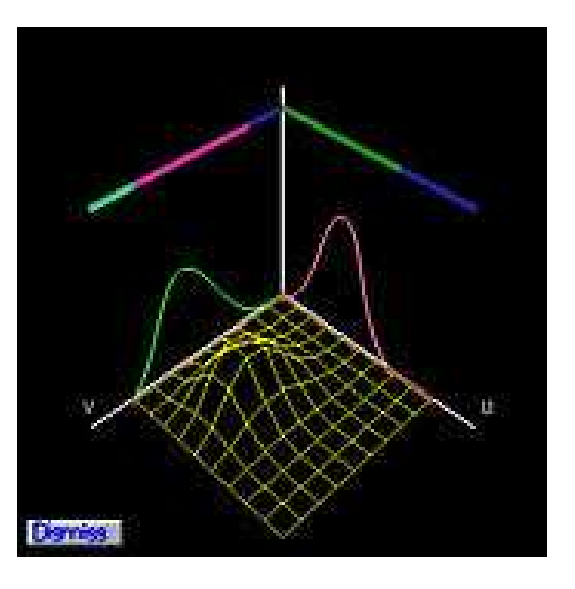

## Vlastnosti BSpline

- F. Lokalita změ<sup>n</sup>
- $\mathcal{L}_{\text{max}}$ Podmínka konvexního obalu
- $\sim 10^{-11}$ Afinní invariance
- $\mathcal{L}_{\text{max}}$  Interpolace okrajem – hraniční <sup>k</sup>řivky jsou B-spline <sup>k</sup>řivky pro uzlové hodnoty parametrů

 U = (u0 = . . . = uk, uk+1, . . . , um, um+1 = . . . = um+k+1), $V = (v0 = \ldots = vl, vl+1, \ldots, vn, vn+1 = \ldots = vn+l+1)$ 

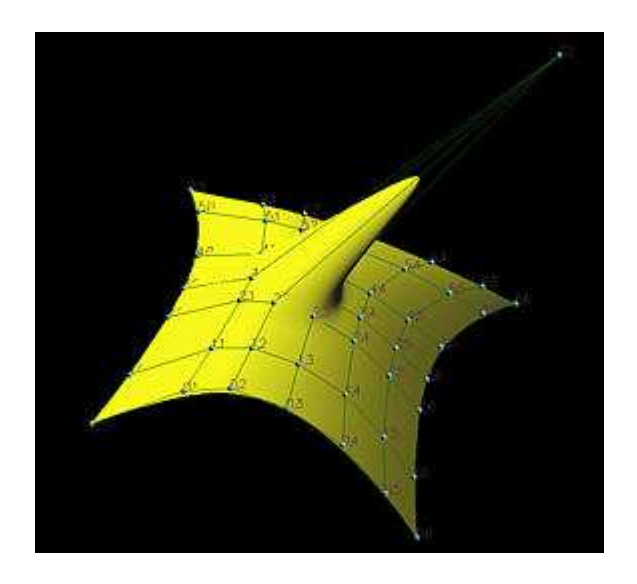

#### Coonsů<sup>v</sup> bikubický plát (uniformní B-splineplát) $(u, v) = \frac{1}{36} (C_0(u), C_1(u), C_2(u), C_3(u)) \cdot U \cdot (C_0(v), C_1(v), C_2(v), C_3(v))$ 1 $36^{(6)}^{(6)}^{(u)}, 5^{(u)}, 5^{(u)}, 5^{(u)}, 5^{(u)}$  $X(u,v) = \frac{1}{36}(C_0(u), C_1(u), C_2(u), C_3(u)) \cdot U \cdot (C_0(v), C_1(v), C_2(v), C_3(v))$

U….mapa plochy

$$
U = \begin{pmatrix} U_{00} & U_{01} & U_{02} & U_{03} \\ U_{10} & U_{11} & U_{12} & U_{13} \\ U_{20} & U_{21} & U_{22} & U_{23} \\ U_{30} & U_{31} & U_{32} & U_{33} \end{pmatrix}
$$

 $C_i$ ....Coonsovy polynomy

$$
C_1(t) = (1 - t)^3
$$
  
\n
$$
C_2(t) = 3t^3 - 6t^2 + 4
$$
  
\n
$$
C_3(t) = -3t^3 + 3t^2 + 3t + 1
$$
  
\n
$$
C_4(t) = t^3
$$

#### **NURBS**

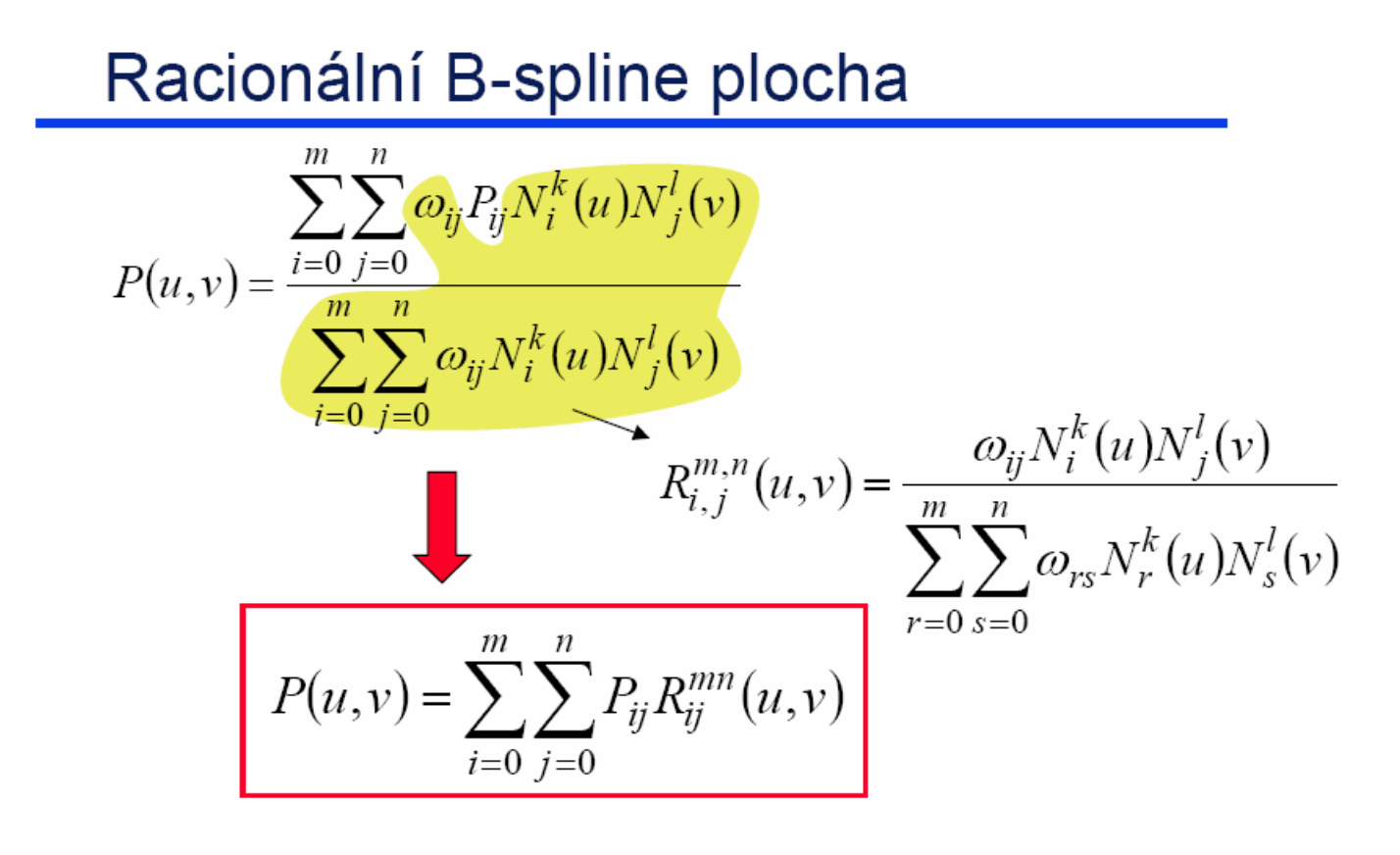

#### Plochy počítačové grafiky

## **NURBS**

De Boorův algoritmus

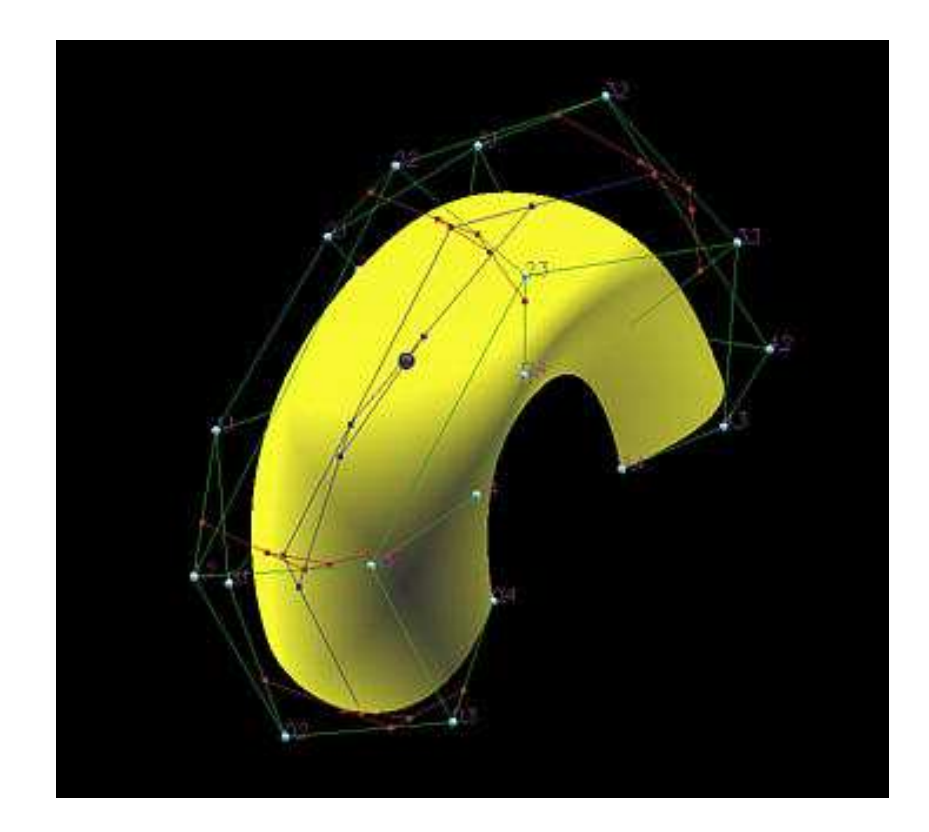

## Vytažení křivky jako NURBS

Profilová NURBS křivka stupně k je dána řídícími body *P<sub>i</sub>, i*=0…*n.* 

Je dán vektor posunutí *a.* 

$$
C(u) = \frac{\sum_{i=1} P_i N_{i,k}(u)}{\sum_{i=1}^{n} w_i N_{i,k}(u)}
$$

*n*

Dva sloupce matice řídících bodů jsou dány původními řídícími body a body posunutými ve směru vektoru a.

$$
P_{i0} = P_i
$$
  
\n
$$
P_{i1} = P_i + \vec{a}
$$
  
\n
$$
X(u, v) = \frac{\sum_{i=0}^{n} \sum_{j=0}^{1} w_i P_{ij} N_{i,k}(u) N_{j,1}(v)}{\sum_{i=0}^{n} \sum_{j=0}^{1} w_i N_{i,k}(u) N_{j,1}(v)}
$$

# Přímkové plochy jako NURBS

Jsou dány dvě NURBS křivky

- Sjednotíme stupe<sup>ň</sup> a uzlové vektory obou křivek.
- $\mathcal{L}_{\mathcal{A}}$  <sup>K</sup>řivky se osadí novým uzlovým vektorem a sjednotí se tak, aby měly stejný počet řídicích bodů.
- Povrch se vytvoří za pomocí řídicích bodů a uzlových vektorů obou křivek. Každá křivka se stává <sup>ř</sup>ádkem hodnot v matici řídicích bodů.

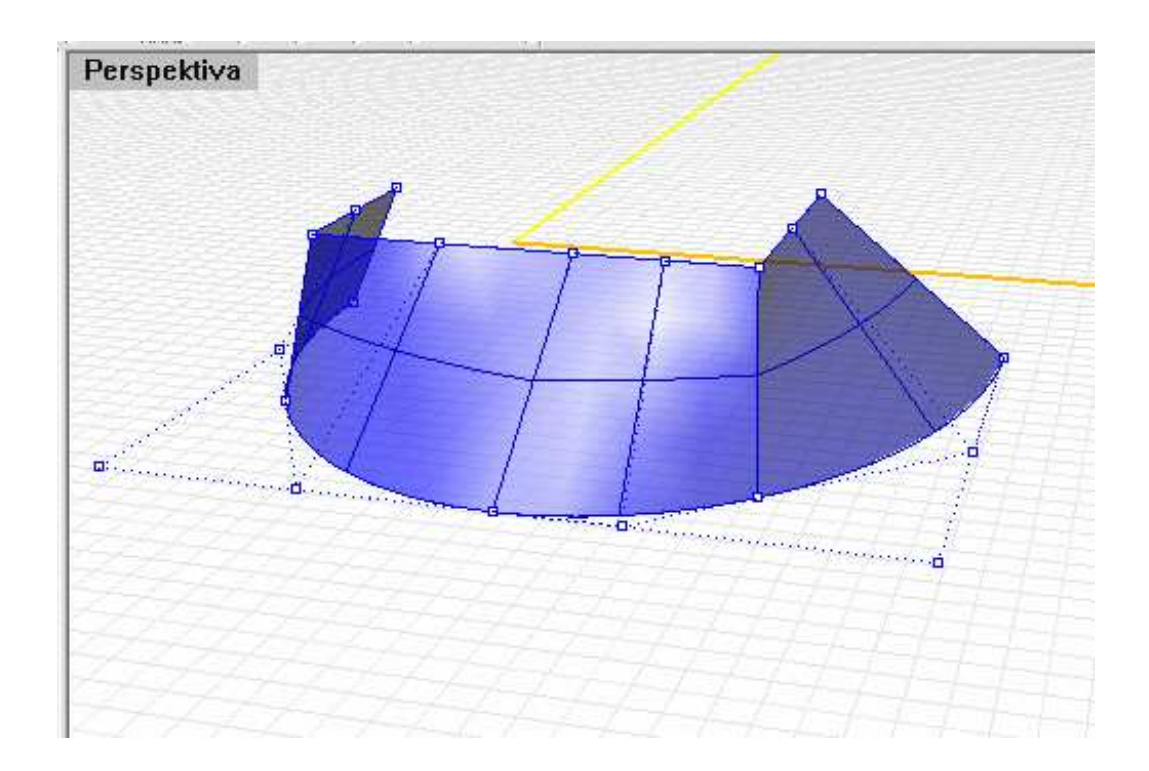